## Przykład zaprogramowania jeden przycisk wiele funkcji.

Możliwość sterowania do 7 urządzeń za pomocą jednego przycisku ( Jednego wejścia).

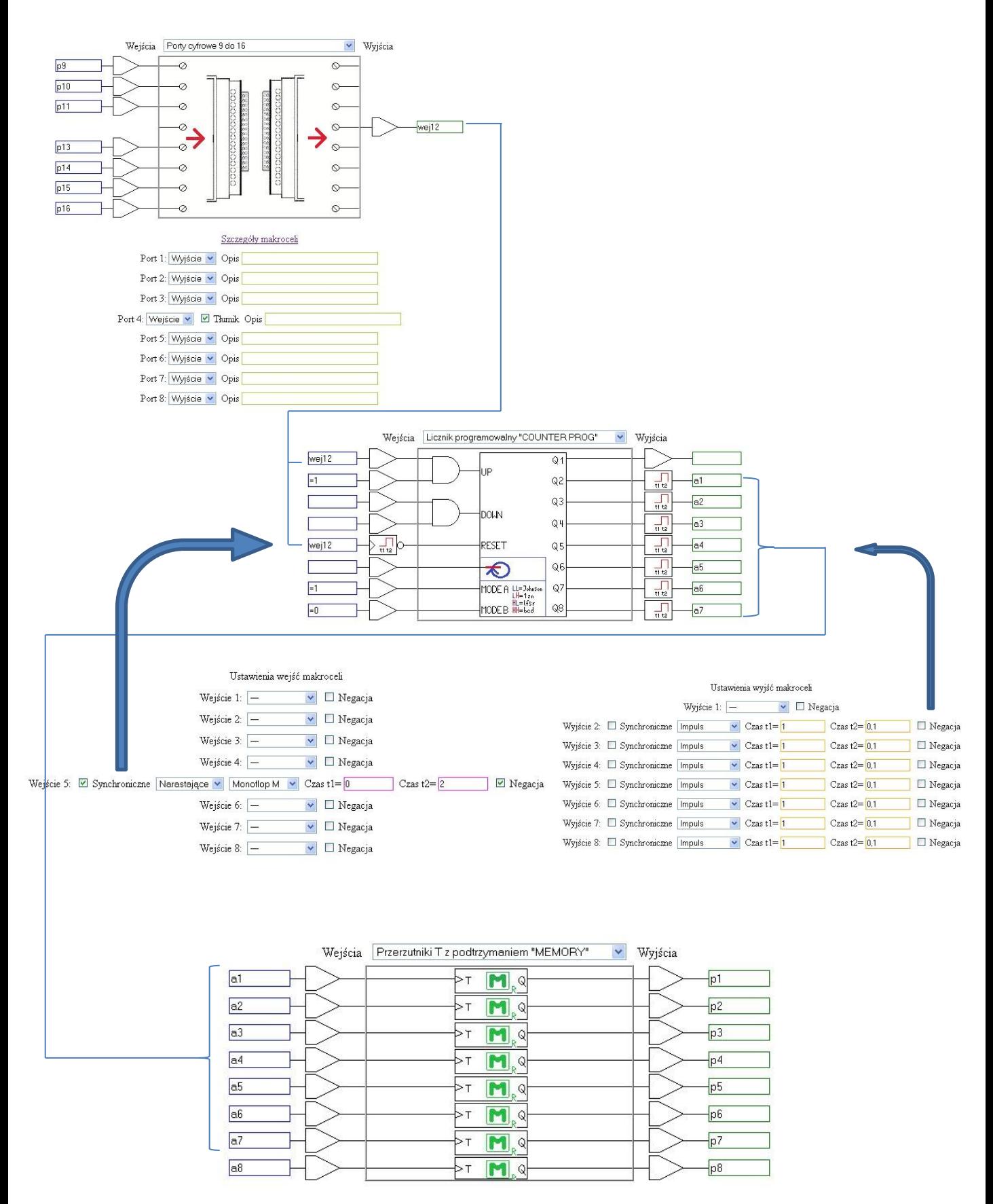